# **PTC**<sup>*university*</sup>

### **Einführung in Creo Simulate 2.0 Überblick**

Kursnummer TRN–3911–T

Kurslänge 5 Tage

Dieser Kurs richtet sich an neue Benutzer, die Produktkonstruktionen mit dem Modul Creo Simulate testen, validieren und optimieren möchten. Mit Simulate können Sie strukturelle Lasten und Wärmelasten in Produktkonstruktionen testen. Dieser Kurs enthält umfassende praktische Übungen, die realistische Aktivitäten zur Analyse und Konstruktionsoptimierung simulieren. Außerdem lernen Sie weiterführende Themen wie dynamische Analysen, kombinierte mechanische und Wärmeanalysen und Optimierungsstudien kennen. Nach Abschluss des Kurses können Sie Konstruktionsanalysen und Optimierungen an Ihren Konstruktionsmodellen ausführen.

Am Ende jedes Moduls führen Sie eine Analyse Ihres Kenntnisstands durch. Diese Fragen sollen Ihnen beim Vertiefen der im Modul behandelten Themen helfen und die Basis für die ggf. erforderliche Wiederholung von Themen bilden.

#### **Lerninhalte**

- • Grundlegende Analyseprozesse in Simulate verstehen
- • Theoriegrundlagen und Simulate Modelle kennen
- Ergebnisse untersuchen
- Materialien und Materialeigenschaften kennen
- • Idealisierungen in Simulate verstehen und verwenden
- Strukturlasten verstehen und verwenden
- • Strukturmechanische Randbedingungen verstehen und verwenden
- •Strukturmechanische Analysen ausführen
- Konvergenz verstehen
- Baugruppen mit Simulate analysieren
- • Konstruktions- und Sensitivitätsstudien ausführen
- •Optimierungsstudien ausführen

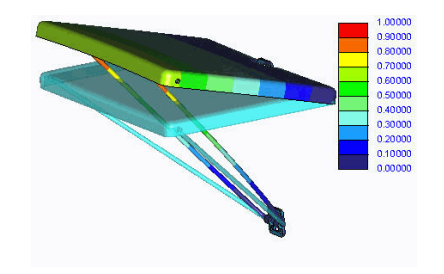

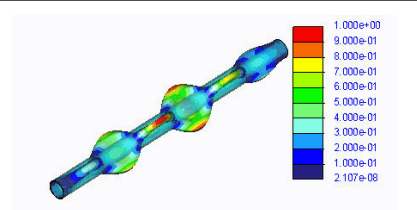

# PTC<sup>\*</sup>university

#### **Voraussetzungen**

• Drei Monate Erfahrung mit Pro/ENGINEER Wildfire 5.0 oder Creo Parametric

### **Zielgruppe**

• Dieser Kurs richtet sich an Konstrukteure. Menschen mit ähnlichen Rollen profitieren ebenfalls an der Teilnahme des Kurses.

# PTC<sup>'</sup>university

# <span id="page-2-0"></span>**Agenda**

### **Tag 1**

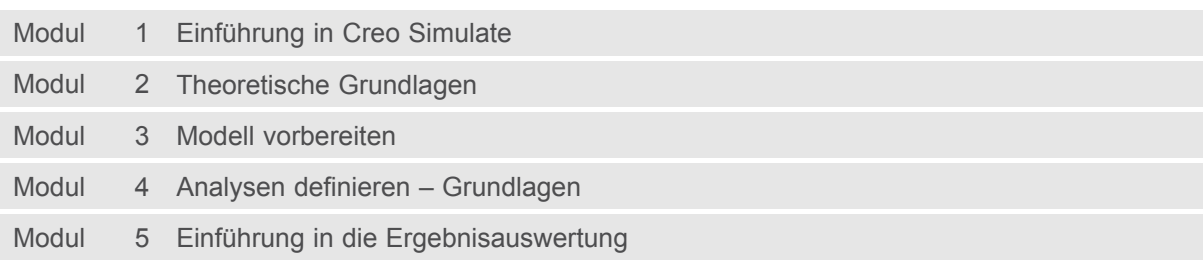

### **Tag 2**

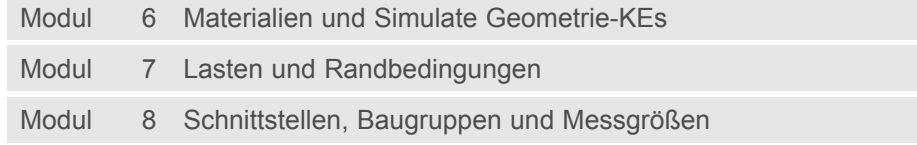

### **Tag 3**

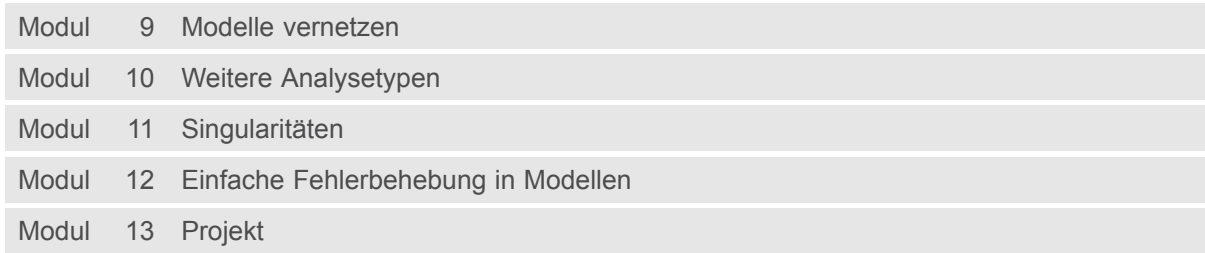

### **Tag 4**

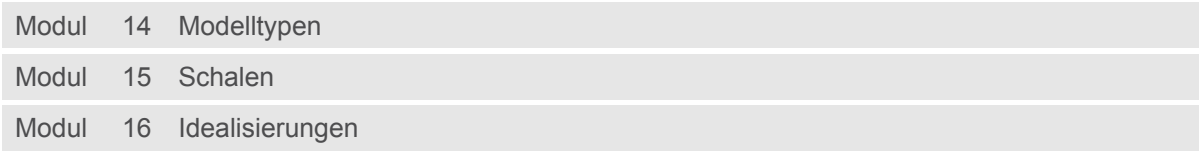

### **Tag 5**

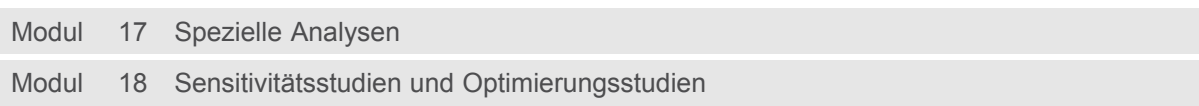

# PTC<sup>\*</sup>university

### **Kursinhalt**

#### **Modul 1. [Einführung](#page-2-0) in Creo Simulate**

- i. [Analysefunktionen](#page-2-0) in Simulate
- ii. [Modellfunktionen](#page-2-0) in Simulate
- iii. [Finite-Elemente-Methode](#page-2-0)
- iv. [Benutzeroberfläche](#page-2-0) von Simulate
- v. Funktionen der Simulate [Benutzeroberfläche](#page-2-0)
- [v](#page-2-0)i. [Diagnose-Tool](#page-2-0)
- vii. Typischer [Simulationsprozess](#page-2-0)

*[Wissensprüfung](#page-2-0)*

#### **Modul 2. Theoretische [Grundlagen](#page-2-0)**

- i. h- und p-Version der [Finite-Elemente-Analyse](#page-2-0)
- ii. Terminologie der [Finite-Elemente-Methode](#page-2-0)
- iii. [P-Methode](#page-2-0)
- iv. Strukturmechanik [Spannungsdefinitionen](#page-2-0) und Hookesches Gesetz
- v. Strukturmechanik Dehnungsenergie und [Versagenstheorien](#page-2-0)
- [v](#page-2-0)i. Grundlegende in Simulate lösbare [Gleichungssysteme](#page-2-0)

#### *[Wissensprüfung](#page-2-0)*

#### **Modul 3. Modell [vorbereiten](#page-2-0)**

- i. [CAD-Modell](#page-2-0) vorbereiten
- ii. Einheiten [verwalten](#page-2-0)
- iii. [Vererbungs-KEs](#page-2-0) und Entfernen-KEs

#### *[Wissensprüfung](#page-2-0)*

#### **Modul 4. Analysen definieren – [Grundlagen](#page-2-0)**

- i. [Konvergenzmethoden](#page-2-0)
- ii. [Fehlernormen](#page-2-0)
- iii. [Grundlagen](#page-2-0) von linearen statischen Analysen
- iv. Lineare statische [Analysen](#page-2-0) definieren
- v. Empfehlungen für die [Speicherzuteilung](#page-2-0)
- [v](#page-2-0)i. [Konvergenzmethoden](#page-2-0) vergleichen
- vii. [Konvergenzmethode](#page-2-0) wählen

#### *[Wissensprüfung](#page-2-0)*

#### **Modul 5. Einführung in die [Ergebnisauswertung](#page-2-0)**

- i. [Postprozessor](#page-2-0) verwenden
- ii. [Ergebnisfenster](#page-2-0) überprüfen
- iii. Ergebnisse [exportieren](#page-2-0)
- iv. Struktur des Simulate [Ergebnisverzeichnisses](#page-2-0)
- v. [Ergebnisqualität](#page-2-0) sicherstellen

#### *[Wissensprüfung](#page-2-0)*

#### **Modul 6. Materialien und Simulate [Geometrie-KEs](#page-2-0)**

- i. Lineare elastische [Materialien](#page-2-0) definieren
- ii. Simulate [Modellgeometrie](#page-2-0) definieren

# PTC<sup>\*</sup>university

#### *[Wissensprüfung](#page-2-0)*

#### **Modul 7. Lasten und [Randbedingungen](#page-2-0)**

- i. Globale Lasten [definieren](#page-2-0)
- ii. Kräfte, Momente und Drücke [definieren](#page-2-0)
- iii. Lasten als [Funktionen](#page-2-0) definieren
- iv. [Randbedingungen](#page-2-0) definieren

#### *[Wissensprüfung](#page-2-0)*

#### **Modul 8. [Schnittstellen,](#page-2-0) Baugruppen und Messgrößen**

- i. [Schnittstellen](#page-2-0) verwenden
- ii. [Schnittstellen](#page-2-0) prüfen
- iii. [Messgrößen](#page-2-0) verwenden

#### *[Wissensprüfung](#page-2-0)*

#### **Modul 9. Modelle [vernetzen](#page-2-0)**

- i. [Vernetzungsoptionen](#page-2-0)
- ii. [Einstellungen](#page-2-0) für AutoGEM

*[Wissensprüfung](#page-2-0)*

#### **Modul 10. Weitere [Analysetypen](#page-2-0)**

- i. Analysen starker [Verformungen](#page-2-0)
- ii. [Modalanalysen](#page-2-0)

*[Wissensprüfung](#page-2-0)*

#### **Modul 11. [Singularitäten](#page-2-0)**

- i. [Singularitäten](#page-2-0) verstehen
- ii. [Singularitäten](#page-2-0) handhaben

*[Wissensprüfung](#page-2-0)*

#### **Modul 12. Einfache [Fehlerbehebung](#page-2-0) in Modellen**

i. Modelle [debuggen](#page-2-0)

*[Wissensprüfung](#page-2-0)*

#### **Modul 13. [Projekt](#page-2-0)**

i. Das [Gesellenstück](#page-2-0)

*[Wissensprüfung](#page-2-0)*

#### **Modul 14. [Modelltypen](#page-2-0)**

- i. 2D Ebener [Spannungszustand](#page-2-0) und Dehnungszustand verstehen
- ii. [Symmetrie](#page-2-0)

*[Wissensprüfung](#page-2-0)*

#### **Modul 15. [Schalen](#page-2-0)**

- i. Schalen [verstehen](#page-2-0)
- ii. Schalen für Sammel- oder [Volumenflächen](#page-2-0) verwenden
- iii. Schalenpaare für [Mittenflächenmodelle](#page-2-0) verwenden
- iv. [Schalen-Mittenflächen-Baugruppen](#page-2-0) mit Verbindungs-Tools verbinden

#### *[Wissensprüfung](#page-2-0)*

#### **Modul 16. [Idealisierungen](#page-2-0)**

# PTC<sup>'</sup>university

- i. Balken [definieren](#page-2-0)
- ii. Ergebnisse einer [Balkenidealisierung](#page-2-0)
- iii. Diskrete Massen [erzeugen](#page-2-0)
- iv. Starre [Verbindungen](#page-2-0) erzeugen
- v. Gewichtete [Verbindungen](#page-2-0) erzeugen
- [v](#page-2-0)i. Federn [erzeugen](#page-2-0)
- *[Wissensprüfung](#page-2-0)*

#### **Modul 17. Spezielle [Analysen](#page-2-0)**

- i. Statische Analysen mit [Vorspannung](#page-2-0) verstehen
- ii. [Modalanalysen](#page-2-0) mit Vorspannung
- iii. [Dynamische](#page-2-0) Analysen verstehen
- iv. Lineare [Beulanalysen](#page-2-0) verstehen
- v. Nichtlineare [Stabilitätsanalysen:](#page-2-0) Durchschlag

*[Wissensprüfung](#page-2-0)*

#### **Modul 18. Sensitivitätsstudien und [Optimierungsstudien](#page-2-0)**

- i. [Konstruktionsstudien](#page-2-0) definieren
- ii. Optionen für [Konstruktionsstudien](#page-2-0)

*[Wissensprüfung](#page-2-0)*